glm postestimation — Postestimation tools for glm

Postestimation commands predict margins Remarks and examples Methods and formulas References Also see

# Postestimation commands

The following postestimation commands are available after glm:

| Command                 | Description                                                                                                    |  |  |  |  |
|-------------------------|----------------------------------------------------------------------------------------------------|--|--|--|--|
| contrast                | contrasts and ANOVA-style joint tests of estimates                                                                        |  |  |  |  |
| *estat ic               | Akaike's, consistent Akaike's, corrected Akaike's, and Schwarz's Bayesian information criteria (AIC, CAIC, AICc, and BIC) |  |  |  |  |
| estat summarize         | summary statistics for the estimation sample                                                                              |  |  |  |  |
| estat vce               | variance-covariance matrix of the estimators (VCE)                                                                        |  |  |  |  |
| estat (svy)             | postestimation statistics for survey data                                                                                 |  |  |  |  |
| estimates               | cataloging estimation results                                                                                             |  |  |  |  |
| etable                  | table of estimation results                                                                                               |  |  |  |  |
| $\dagger_{	t forecast}$ | dynamic forecasts and simulations                                                                                         |  |  |  |  |
| <sup>†</sup> hausman    | Hausman's specification test                                                                                              |  |  |  |  |
| lincom                  | point estimates, standard errors, testing, and inference for linear combinations of coefficients                          |  |  |  |  |
| linktest                | link test for model specification                                                                                         |  |  |  |  |
| * <sup>†</sup> lrtest   | likelihood-ratio test                                                                                                    |  |  |  |  |
| margins                 | marginal means, predictive margins, marginal effects, and average marginal effects                                        |  |  |  |  |
| marginsplot             | graph the results from margins (profile plots, interaction plots, etc.)                                                   |  |  |  |  |
| nlcom                   | point estimates, standard errors, testing, and inference for nonlinear combinations of coefficients                       |  |  |  |  |
| predict                 | predictions, residuals, influence statistics, and other diagnostic measures                                               |  |  |  |  |
| predictnl               | point estimates, standard errors, testing, and inference for generalized predictions                                      |  |  |  |  |
| pwcompare               | pairwise comparisons of estimates                                                                                         |  |  |  |  |
| suest                   | seemingly unrelated estimation                                                                                            |  |  |  |  |
| test                    | Wald tests of simple and composite linear hypotheses                                                                      |  |  |  |  |
| testnl                  | Wald tests of nonlinear hypotheses                                                                                        |  |  |  |  |

\*estat ic and lrtest are not appropriate after glm, irls.

 $<sup>\</sup>dagger$  forecast, hausman, and lrtest are not appropriate with svy estimation results. forecast is also not appropriate with mi estimation results.

# predict

## **Description for predict**

predict creates a new variable containing predictions such as expected values, linear predictions, standard errors, residuals, Cook's distance, diagonals of the "hat" matrix, weighted averages, differences between the observed and fitted outcomes, and equation-level scores.

#### Menu for predict

Statistics > Postestimation

# Syntax for predict

| predict [type] newvar [if] [in] [, statistic options] |                                                                                          |  |  |  |
|-------------------------------------------------------|------------------------------------------------------------------------------------------|--|--|--|
| statistic                                             | Description                                                                              |  |  |  |
| Main                                                  |                                                                                          |  |  |  |
| mu                                                    | expected value of $y$ ; the default                                                      |  |  |  |
| xb                                                    | linear prediction $\eta = \mathbf{x} \hat{\boldsymbol{\beta}}$                           |  |  |  |
| <u>e</u> ta                                           | synonym of xb                                                                            |  |  |  |
| stdp                                                  | standard error of the linear prediction                                                  |  |  |  |
| anscombe                                              | Anscombe (1953) residuals                                                                |  |  |  |
| <u>c</u> ooksd                                        | Cook's distance                                                                          |  |  |  |
| <u>d</u> eviance                                      | deviance residuals                                                                       |  |  |  |
| <u>h</u> at                                           | diagonals of the "hat" matrix                                                            |  |  |  |
| <u>l</u> ikelihood                                    | a weighted average of standardized deviance and standardized Pearson residuals           |  |  |  |
| pearson                                               | Pearson residuals                                                                        |  |  |  |
| $\underline{r}$ esponse                               | differences between the observed and fitted outcomes                                     |  |  |  |
| score                                                 | first derivative of the log likelihood with respect to $\mathbf{x}_j \boldsymbol{\beta}$ |  |  |  |
| working                                               | working residuals                                                                        |  |  |  |
| options                                               | Description                                                                              |  |  |  |
| Options                                               |                                                                                          |  |  |  |
| <u>nooff</u> set                                      | modify calculations to ignore offset variable                                            |  |  |  |
| adjusted                                              | adjust deviance residual to speed up convergence                                         |  |  |  |
| <u>sta</u> ndardized                                  | .zed multiply residual by the factor $(1-h)^{-1/2}$                                      |  |  |  |
| <u>stu</u> dentized                                   | multiply residual by one over the square root of the estimated scale parameter           |  |  |  |
| <u>mod</u> ified                                      | modify denominator of residual to be a reasonable estimate of the variance of            |  |  |  |

These statistics are available both in and out of sample; type predict ... if e(sample) ... if wanted only for the estimation sample.

mu, xb, stdp, and score are the only statistics allowed with svy estimation results.

depvar

#### **Options for predict**

Main

mu, the default, specifies that predict calculate the expected value of y, equal to  $g^{-1}(\mathbf{x}\hat{\boldsymbol{\beta}})$  [ $ng^{-1}(\mathbf{x}\hat{\boldsymbol{\beta}})$  for the binomial family].

xb calculates the linear prediction  $\eta = \mathbf{x}\boldsymbol{\beta}$ .

- eta is a synonym for xb.
- stdp calculates the standard error of the linear prediction.
- anscombe calculates the Anscombe (1953) residuals to produce residuals that closely follow a normal distribution.
- cooksd calculates Cook's distance, which measures the aggregate change in the estimated coefficients when each observation is left out of the estimation.
- deviance calculates the deviance residuals. Deviance residuals are recommended by McCullagh and Nelder (1989) and by others as having the best properties for examining the goodness of fit of a GLM. They are approximately normally distributed if the model is correct. They may be plotted against the fitted values or against a covariate to inspect the model's fit. Also see the pearson option below.

hat calculates the diagonals of the "hat" matrix, analogous to linear regression.

likelihood calculates a weighted average of standardized deviance and standardized Pearson residuals.

pearson calculates the Pearson residuals. Pearson residuals often have markedly skewed distributions for nonnormal family distributions. Also see the deviance option above.

response calculates the differences between the observed and fitted outcomes.

score calculates the equation-level score,  $\partial \ln L / \partial (\mathbf{x}_i \boldsymbol{\beta})$ .

working calculates the working residuals, which are response residuals weighted according to the derivative of the link function.

Options

- nooffset is relevant only if you specified offset(*varname*) for glm. It modifies the calculations made by predict so that they ignore the offset variable; the linear prediction is treated as  $\mathbf{x}_j \mathbf{b}$  rather than as  $\mathbf{x}_j \mathbf{b} + \text{offset}_j$ .
- adjusted adjusts the deviance residual to speed up the convergence to the limiting normal distribution. The adjustment deals with adding to the deviance residual a higher-order term that depends on the variance function family. This option is allowed only when deviance is specified.
- standardized requests that the residual be multiplied by the factor  $(1 h)^{-1/2}$ , where h is the diagonal of the hat matrix. This operation is done to account for the correlation between *depvar* and its predicted value.
- studentized requests that the residual be multiplied by one over the square root of the estimated scale parameter.
- modified requests that the denominator of the residual be modified to be a reasonable estimate of the variance of *depvar*. The base residual is multiplied by the factor  $(k/w)^{-1/2}$ , where k is either one or the user-specified dispersion parameter and w is the specified weight (or one if left unspecified).

# margins

### **Description for margins**

margins estimates margins of response for expected values and linear predictions.

#### Menu for margins

Statistics > Postestimation

## Syntax for margins

| margins [marg      | cinlist ] [, options]                                          |  |  |
|--------------------|----------------------------------------------------------------|--|--|
| margins [marg      | rinlist], predict(statistic) [predict(statistic)] [options]    |  |  |
| statistic          | Description                                                    |  |  |
| mu                 | expected value of $y$ ; the default                            |  |  |
| xb                 | linear prediction $\eta = \mathbf{x} \hat{\boldsymbol{\beta}}$ |  |  |
| eta                | synonym for xb                                                 |  |  |
| stdp               | not allowed with margins                                       |  |  |
| anscombe           | not allowed with margins                                       |  |  |
| <u>c</u> ooksd     | not allowed with margins                                       |  |  |
| <u>d</u> eviance   | not allowed with margins                                       |  |  |
| <u>h</u> at        | not allowed with margins                                       |  |  |
| <u>l</u> ikelihood | not allowed with margins                                       |  |  |
| pearson            | not allowed with margins                                       |  |  |
| response           | not allowed with margins                                       |  |  |
| <u>sc</u> ore      | not allowed with margins                                       |  |  |
| working            | not allowed with margins                                       |  |  |

Statistics not allowed with margins are functions of stochastic quantities other than e(b). For the full syntax, see [R] margins.

# **Remarks and examples**

stata.com

Remarks are presented under the following headings:

Predictions Other postestimation commands

#### Predictions

```
Example 1
```

After glm estimation, predict may be used to obtain various predictions based on the model. In example 2 of [R] glm, we mentioned that the complementary log-log link seemed to fit the data better than the logit link. Now, we go back and obtain the fitted values and deviance residuals:

```
. use https://www.stata-press.com/data/r18/ldose
. glm r ldose, family(binomial n) link(logit)
 (output omitted)
. predict mu_logit
(option mu assumed; predicted mean r)
. predict dr_logit, deviance
. quietly glm r ldose, f(binomial n) l(cloglog)
. predict mu_cl
(option mu assumed; predicted mean r)
. predict dr_cl, d
. format mu_logit dr_logit mu_cl dr_cl %9.5f
. list r mu_logit dr_logit mu_cl dr_cl, sep(4)
            mu_logit
                       dr_logit
                                     mu_cl
                                                 dr_cl
        r
            3.45746
                       1.28368
                                  5.58945
 1.
        6
                                               0.18057
 2.
       13
            9.84167
                       1.05969
                                11.28067
                                               0.55773
            00 45120
                        1 10011
                                  00 05400
                                               0 00000
       40
```

| з. | 18 | 22.45139 | -1.19611 | 20.95422 | -0.80330 |
|----|----|----------|----------|----------|----------|
| 4. | 28 | 33.89761 | -1.59412 | 30.36942 | -0.63439 |
| 5. | 52 | 50.09584 | 0.60614  | 47.77644 | 1.28883  |
| 6. | 53 | 53.29092 | -0.12716 | 54.14273 | -0.52366 |
| 7. | 61 | 59.22216 | 1.25107  | 61.11331 | -0.11878 |
| 8. | 60 | 58.74297 | 1.59398  | 59.94723 | 0.32495  |
|    |    |          |          |          |          |

In six of the eight cases,  $|dr_logit| > |dr_cl|$ . The above represents only one of the many available options for predict. See Hardin and Hilbe (2018) for a more in-depth examination.

Other postestimation commands

#### Technical note

After glm estimation, you may perform any of the postestimation commands that you would perform after any other kind of estimation in Stata; see [U] 20 Estimation and postestimation commands. Below, we test the joint significance of all the interaction terms.

4

```
. use https://www.stata-press.com/data/r18/beetle, clear
. glm r beetle##c.ldose, family(binomial n) link(cloglog)
(output omitted)
. testparm i.beetle beetle#c.ldose
( 1) [r]2.beetle = 0
( 2) [r]3.beetle = 0
( 3) [r]2.beetle#c.ldose = 0
( 4) [r]3.beetle#c.ldose = 0
chi2( 4) = 249.69
Prob > chi2 = 0.0000
```

If you wanted to print the variance-covariance matrix of the estimators, you would type estat vce.

If you use the linktest postestimation command, you must also specify the family() and link() options; see [R] linktest.

## Methods and formulas

We follow the terminology used in Methods and formulas of [R] glm.

The deviance residual calculated by predict following glm is  $r_j^D = \operatorname{sign}(y_j - \hat{\mu}_j) \sqrt{d_j^2}$ .

The Pearson residual calculated by predict following glm is

$$r_j^P = \frac{y_j - \widehat{\mu}_j}{\sqrt{V(\widehat{\mu}_j)}}$$

where  $V(\hat{\mu}_i)$  is the family-specific variance function.

 $V(\hat{\mu}_j) = \begin{cases} \hat{\mu}_j (1 - \hat{\mu}_j / m_j) & \text{if binomial or Bernoulli } (m_j = 1) \\ \hat{\mu}_j^2 & \text{if gamma} \\ 1 & \text{if Gaussian} \\ \hat{\mu}_j^3 & \text{if inverse Gaussian} \\ \hat{\mu}_j + k \hat{\mu}_j^2 & \text{if negative binomial} \\ \hat{\mu}_j & \text{if Poisson} \end{cases}$ 

The response residuals are given by  $r_j^R = y_j - \widehat{\mu}_j$ . The working residuals are

$$r_j^W = (y_j - \widehat{\mu}_j) \left(\frac{\partial \eta}{\partial \mu}\right)_j$$

and the score residuals are

$$r_j^S = \frac{y_j - \widehat{\mu}_j}{V(\widehat{\mu}_j)} \left(\frac{\partial \eta}{\partial \mu}\right)_j^{-1}$$

Define  $\widehat{W} = V(\widehat{\mu})$  and X to be the covariate matrix.  $h_j$ , then, is the *j*th diagonal of the hat matrix given by

$$\widehat{H} = \widehat{W}^{1/2} X (X^T \widehat{W} X)^{-1} X^T \widehat{W}^{1/2}$$

As a result, the likelihood residuals are given by

$$r_j^L = \operatorname{sign}(y_j - \widehat{\mu}_j) \left\{ h_j (r_j^{P'})^2 + (1 - h_j) (r_j^{D'})^2 \right\}^{1/2}$$

where  $r_j^{P'}$  and  $r_j^{D'}$  are the standardized Pearson and standardized deviance residuals, respectively. By standardized, we mean that the residual is divided by  $\{1 - h_j\}^{1/2}$ .

Cook's distance is an overall measure of the change in the regression coefficients caused by omitting the *i*th observation from the analysis. Computationally, Cook's distance is obtained as

$$C_{j} = \frac{(r_{j}^{P'})^{2}h_{j}}{k(1-h_{j})}$$

where k is the number of regressors, including the constant. Anscombe residuals are given by

$$r_j^A = \frac{A(y_j) - A(\hat{\mu}_j)}{A'(\hat{\mu}_j) \{V(\hat{\mu}_j)\}^{1/2}}$$

where

$$A(\cdot) = \int \frac{d\mu}{V^{1/3}(\mu)}$$

Deviance residuals may be adjusted (predict, adjusted) to make the following correction:

$$r_j^{Da} = r_j^D + \frac{1}{6}\rho_3(\theta)$$

where  $\rho_3(\theta)$  is a family-specific correction. See Hardin and Hilbe (2018) for the exact forms of  $\rho_3(\theta)$  for each family.

## References

- Anscombe, F. J. 1953. Contribution of discussion paper by H. Hotelling "New light on the correlation coefficient and its transforms". Journal of the Royal Statistical Society, Series B 15: 229–230. https://doi.org/10.1111/j.2517-6161.1953.tb00136.x.
- Hardin, J. W., and J. M. Hilbe. 2018. *Generalized Linear Models and Extensions*. 4th ed. College Station, TX: Stata Press.
- McCullagh, P., and J. A. Nelder. 1989. Generalized Linear Models. 2nd ed. London: Chapman and Hall/CRC.
- Newson, R. B. 2013. Attributable and unattributable risks and fractions and other scenario comparisons. *Stata Journal* 13: 672–698.

## Also see

- [R] glm Generalized linear models
- [R] regress postestimation Postestimation tools for regress

#### [U] 20 Estimation and postestimation commands

Stata, Stata Press, and Mata are registered trademarks of StataCorp LLC. Stata and Stata Press are registered trademarks with the World Intellectual Property Organization of the United Nations. StataNow and NetCourseNow are trademarks of StataCorp LLC. Other brand and product names are registered trademarks or trademarks of their respective companies. Copyright © 1985–2023 StataCorp LLC, College Station, TX, USA. All rights reserved.

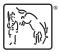

For suggested citations, see the FAQ on citing Stata documentation.